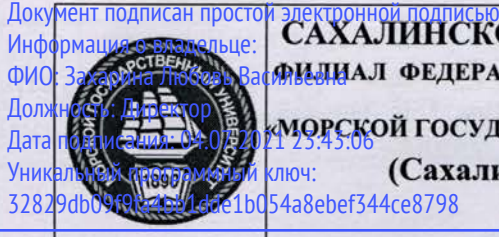

**САХАЛИНСКОЕ ВЫСШЕЕ МОРСКОЕ УЧИЛИЩЕ имени Т.Б. Гуженко – ФИЛИАЛ ФЕДЕРАЛЬНОГО ГОСУДАРСТВЕННОГО БЮДЖЕТНОГО ОБЗОВАТЕЛЬНОГО УЧРЕЖДЕНИЯ ВЫСШЕГО ОБРАЗОВАНИЯ «МОРСКОЙ ГОСУДАРСТВЕННЫЙ УНИВЕРСИТЕТ ИМЕНИ АДМИРАЛА Г.И. НЕВЕЛЬСКОГО»** Дата подписания: 04.07.2021 23:43:06

**(Сахалинское высшее морское училище им. Т.Б. Гуженко – филиал МГУ им. адм. Г.И. Невельского)**

СИСТЕМА МЕНЕДЖМЕНТА КАЧЕСТВА

# **УТВЕРЖДАЮ**

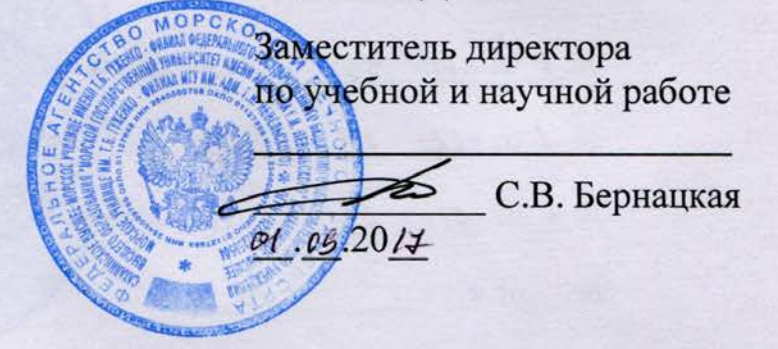

# РАБОЧАЯ ПРОГРАММА ДИСЦИПЛИНЫ

СМК-РПД-8.3-7/1/7-26. ЕН-2-2017

# **ИНФОРМАТИКА**

Специальности 26.02.05 «Эксплуатация судовых энергетический установок»

стандартом среднего профессионального образ Разработана в соответствии с федеральным государственным образовательным 26.02.05 «Эксплуатация судовых энергетический установок», утверждённым 07.05.2014 г. приказом №443 Минобрнауки России

Одобрена на заседании ЦК ОГСЭ и ЕН дисциплин Протокол № 1 от  $\mathcal{U}$  .  $\mathcal{Q}20\text{·}$ т. Председатель ЦК В.П.Алексеев

Разработала Артюшенко Татьяна Валентиновна, преподаватель высшей квалификационной категории

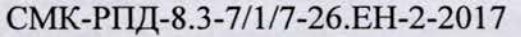

Сахалинское высшее морское училище им. Т.Б. Гуженко – филиал МГУ стр. 2 из 2  $M_{\rm H}$  им. адм. Г.И. Невельского

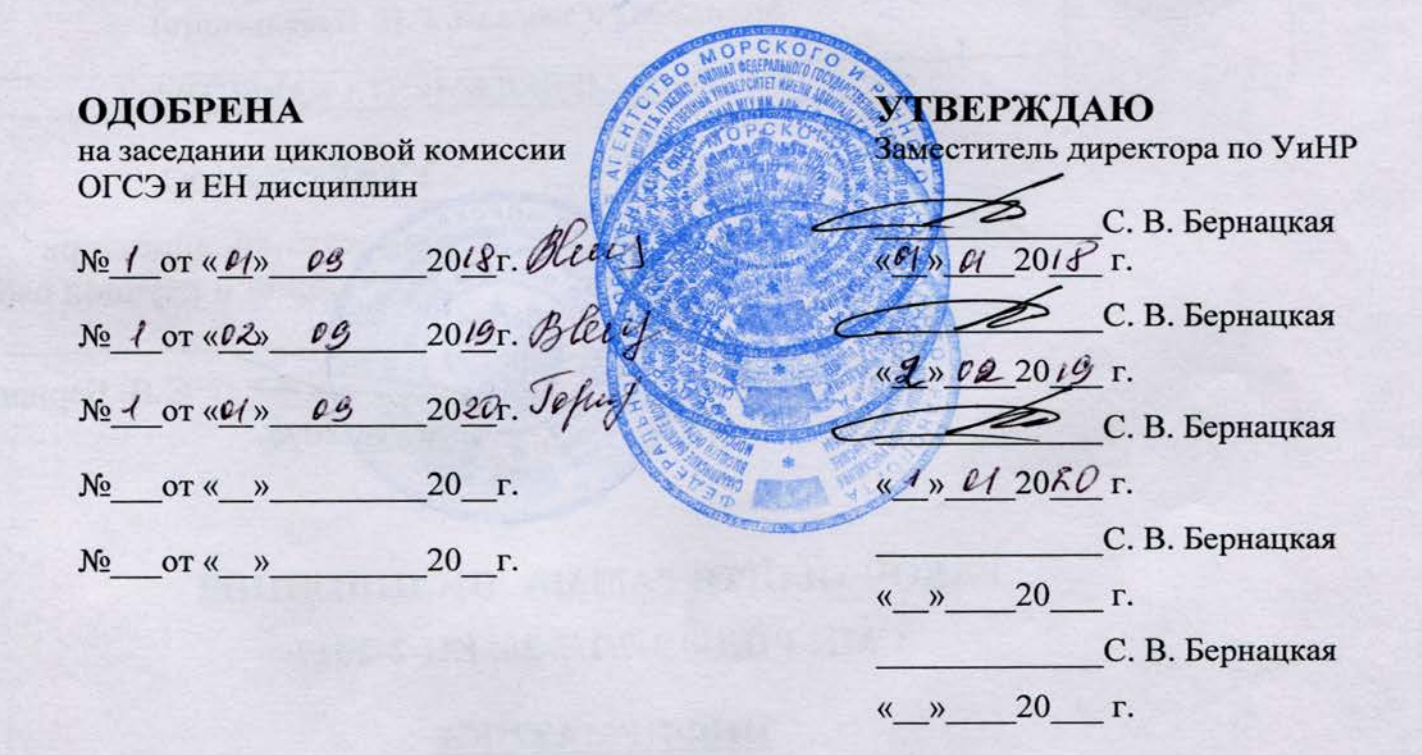

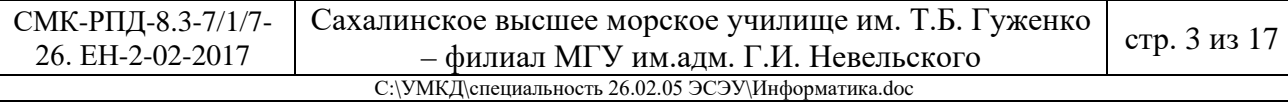

# **СОДЕРЖАНИЕ**

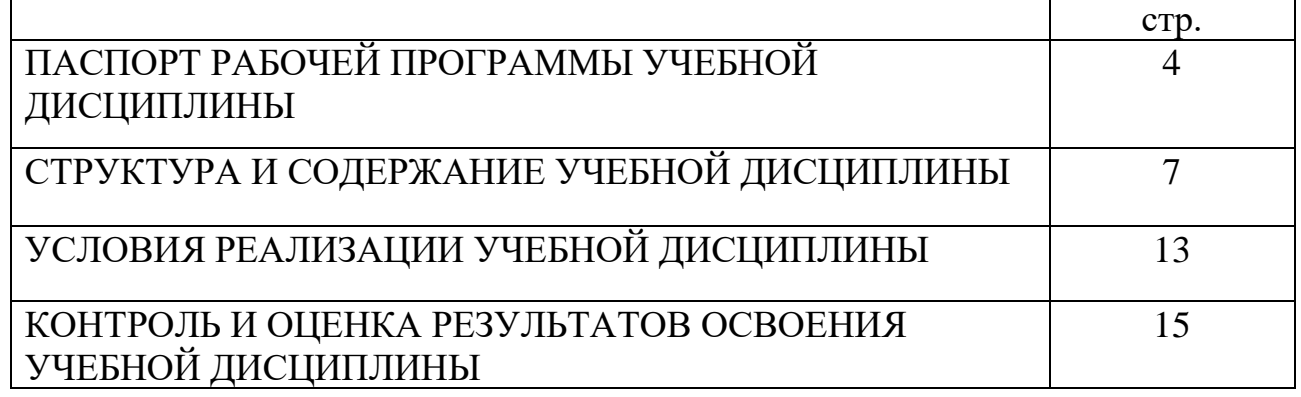

# **1. ПАСПОРТ РАБОЧЕЙ ПРОГРАММЫ УЧЕБНОЙ ДИСЦИПЛИНЫ ИНФОРМАТИКА.**

#### **1.1. Область применения рабочей программы**

Рабочая программа учебной дисциплины является частью программы подготовки специалистов среднего звена в соответствии с ФГОС по специальности (специальностям) СПО – 26.02.05 Эксплуатация судовых энергетических установок.

# **1.2. Место учебной дисциплины в структуре основной профессиональной образовательной программы:**

Дисциплина входит в математический и общий естественнонаучный цикл

# **1.3. Цели и задачи учебной дисциплины – требования к результатам**

В результате освоения учебной дисциплины обучающийся должен уметь:

- − работать в качестве пользователя персонального компьютера,
- использовать внешние носители для обмена данными между машинами,
- − создавать резервные копии, архивы данных и программ,
- работать с программными средствами общего назначения
- использовать ресурсы Интернет для решения профессиональных задач
- использовать технические программные средства защиты информации при работе с компьютерными системами в соответствии с приемами антивирусной защиты.

В результате освоения учебной дисциплины обучающийся должен знать:

- − основные понятия автоматизированной обработки информации,
- − структуру персональных электронно-вычислительных машин (ЭВМ) и вычислительных сетей,
- − основные этапы решения задач с помощью ЭВМ,
- − методы и средства сбора, обработки, хранения и передачи информации

Техник-судомеханик должен обладать **общими компетенциями**, включающими в себя способность:

ОК 1. Понимать сущность и социальную значимость своей будущей профессии, проявлять к ней устойчивый интерес.

ОК 2. Организовывать собственную деятельность, выбирать типовые методы и способы выполнения профессиональных задач, оценивать их эффективность и качество.

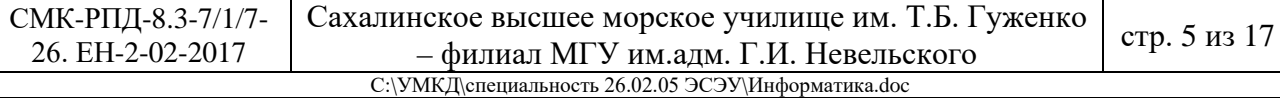

ОК 3. Принимать решения в стандартных и нестандартных ситуациях и нести за них ответственность.

ОК 4. Осуществлять поиск и использование информации, необходимой для эффективного выполнения профессиональных задач, профессионального и личностного развития.

ОК 5. Использовать информационно-коммуникационные технологии в профессиональной деятельности.

ОК 6. Работать в коллективе и в команде, эффективно общаться с коллегами, руководством, потребителями.

ОК 7. Брать на себя ответственность за работу членов команды (подчиненных), результат выполнения заданий.

ОК 8. Самостоятельно определять задачи профессионального и личностного развития, заниматься самообразованием, осознанно планировать повышение квалификации.

ОК 9. Ориентироваться в условиях частой смены технологий в профессиональной деятельности.

ОК 10. Владеть письменной и устной коммуникацией на государственном и иностранном (английском) языке.

Техник-судомеханик должен обладать **профессиональными компетенциями,** соответствующими основным видам профессиональной деятельности:

ПК 1.1. Обеспечивать техническую эксплуатацию главных энергетических установок судна, вспомогательных механизмов и связанных с ними систем управления.

ПК 1.3. Выполнять техническое обслуживание и ремонт судового оборудования.

ПК 1.5. Осуществлять эксплуатацию судовых технических средств в соответствии с установленными правилами и процедурами, обеспечивающими безопасность операций и отсутствие загрязнения окружающей среды.

ПК 3.2. Руководить работой структурного подразделения.

ПК 3.3. Анализировать процесс и результаты деятельности структурного подразделения.

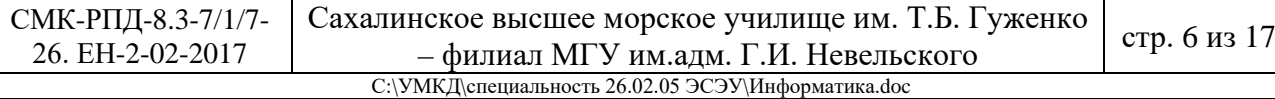

# **1.4. Рекомендуемое количество часов на освоение рабочей программы учебной дисциплины:**

# **1.4. Рекомендуемое количество часов на освоение программы учебной дис-**

# **циплины:**

#### **очного обучения:**

- максимальной учебной нагрузки обучающегося 105 часа, в том числе:

- обязательной аудиторной учебной нагрузки обучающегося 70 часов; самостоятельной работы обучающегося 35 часов.

#### **заочного обучения:**

- максимальной учебной нагрузки обучающегося 105 часа, в том числе:
- обязательной аудиторной учебной нагрузки обучающегося 19 часов;
- самостоятельной работы обучающегося 86 часов

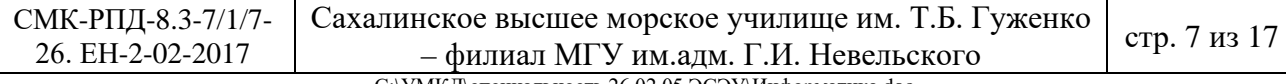

#### С:\УМКД\специальность 26.02.05 ЭСЭУ\Информатика.doc

# **2. СТРУКТУРА И СОДЕРЖАНИЕ УЧЕБНОЙ ДИСЦИПИНЫ**

#### **2.1. Объем учебной дисциплины и виды учебной работы**

# **Очная форма обучения**

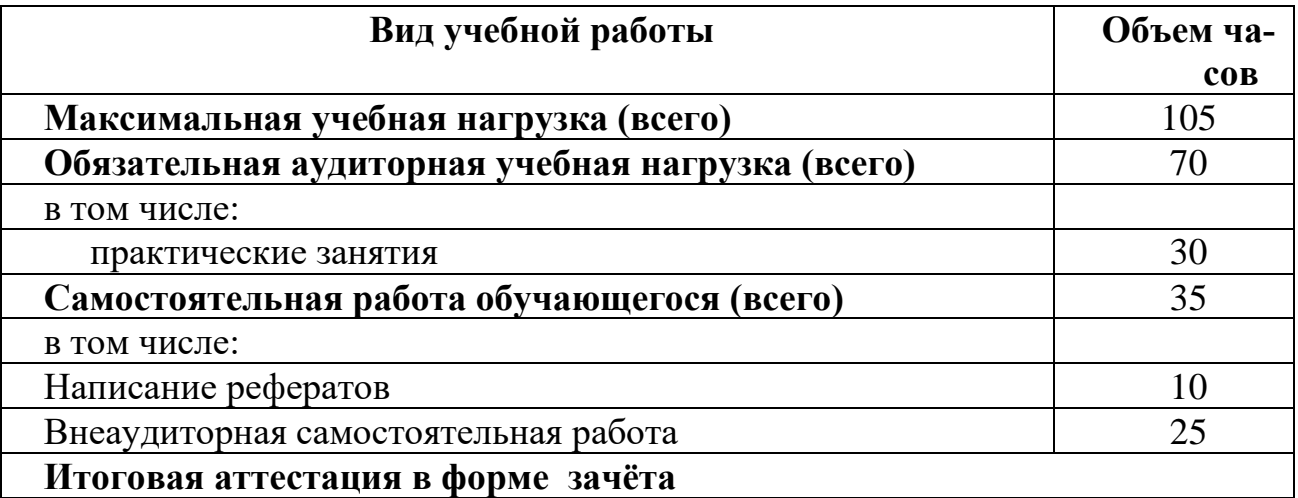

#### **Заочная форма обучения**

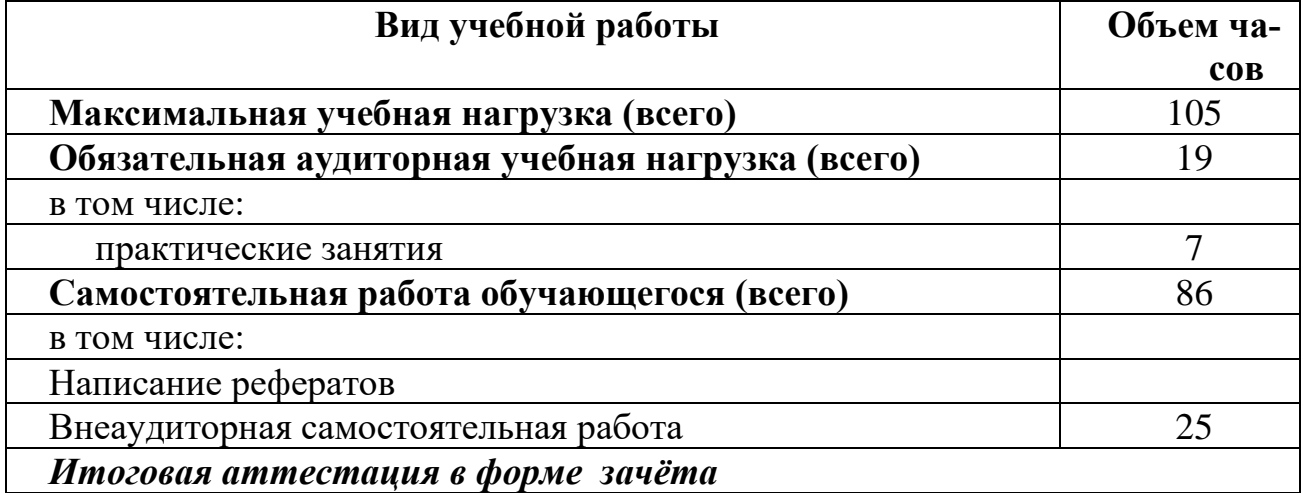

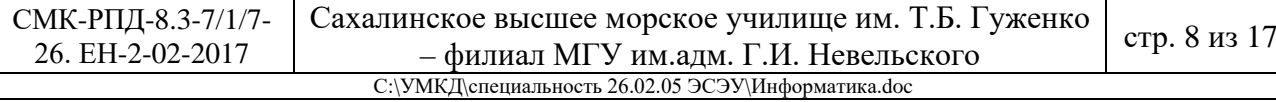

# **2.2 Тематический план**

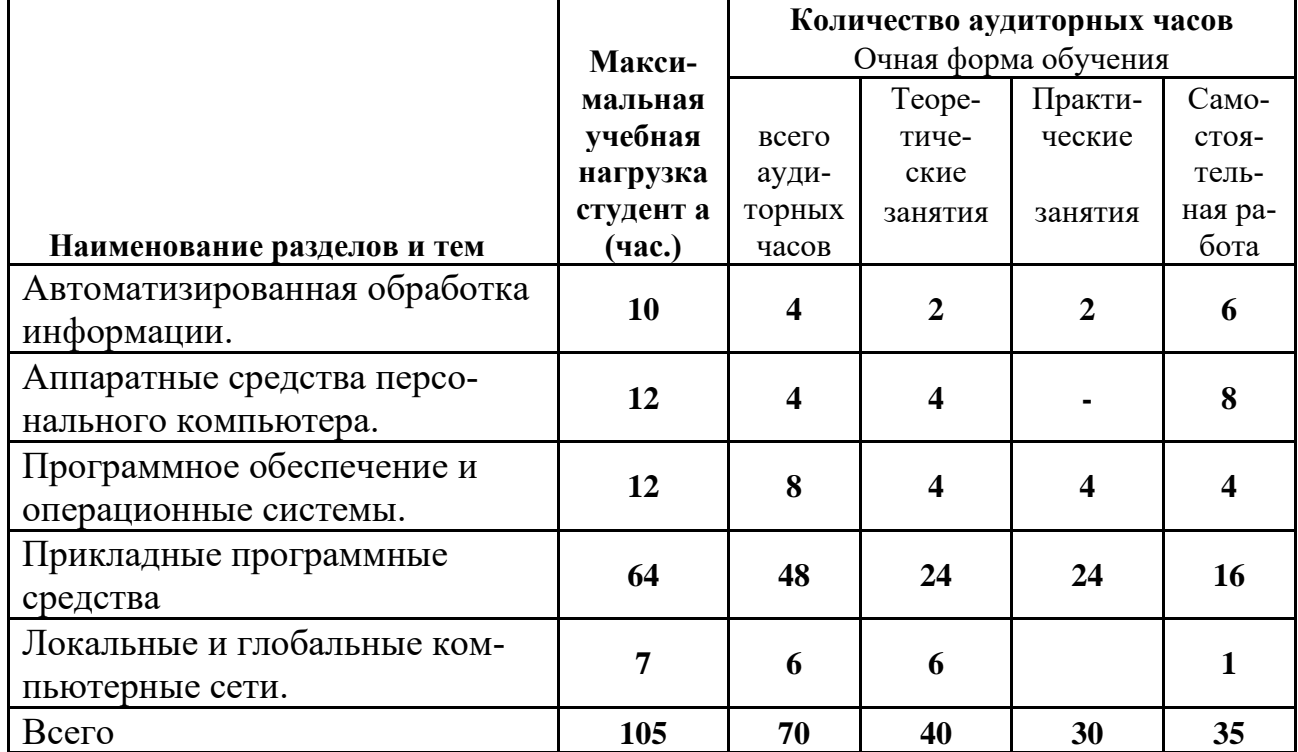

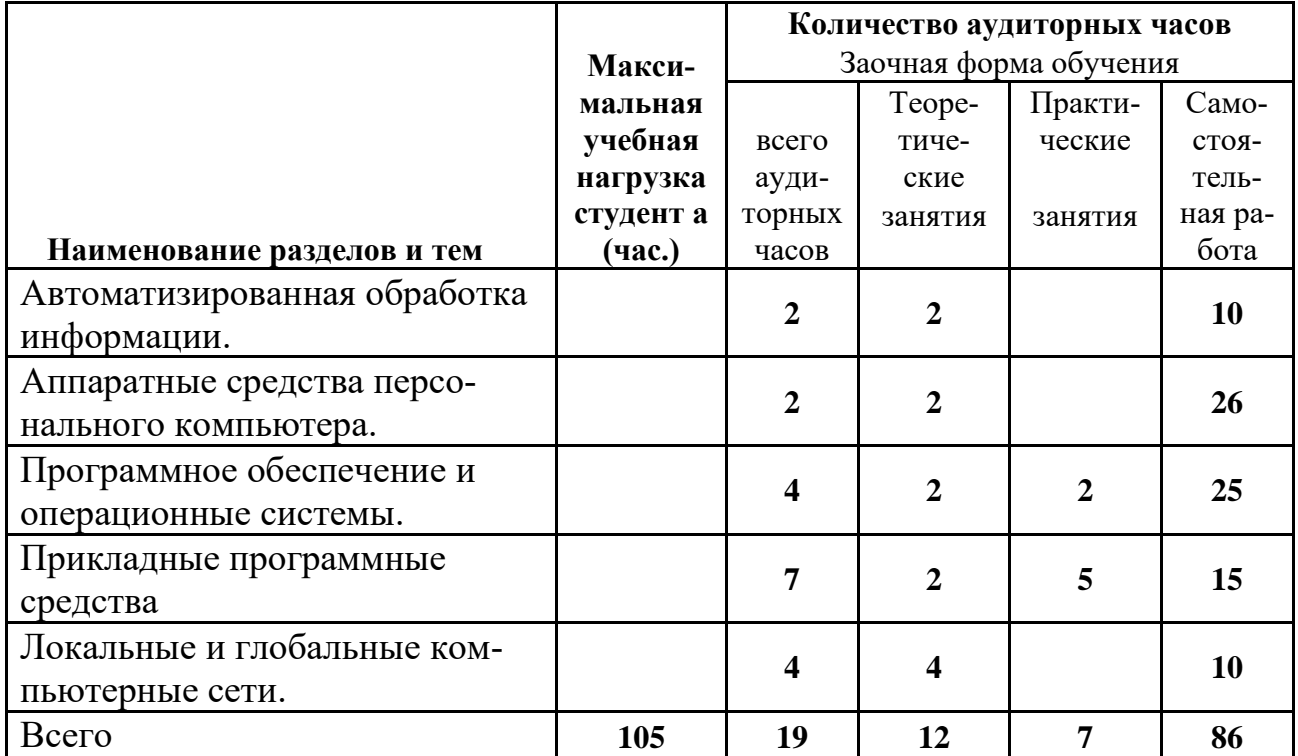

С:\УМКД\специальность 26.02.05 ЭСЭУ\Информатика .doc

# **2.3. Содержание учебной дисциплины Информатика**

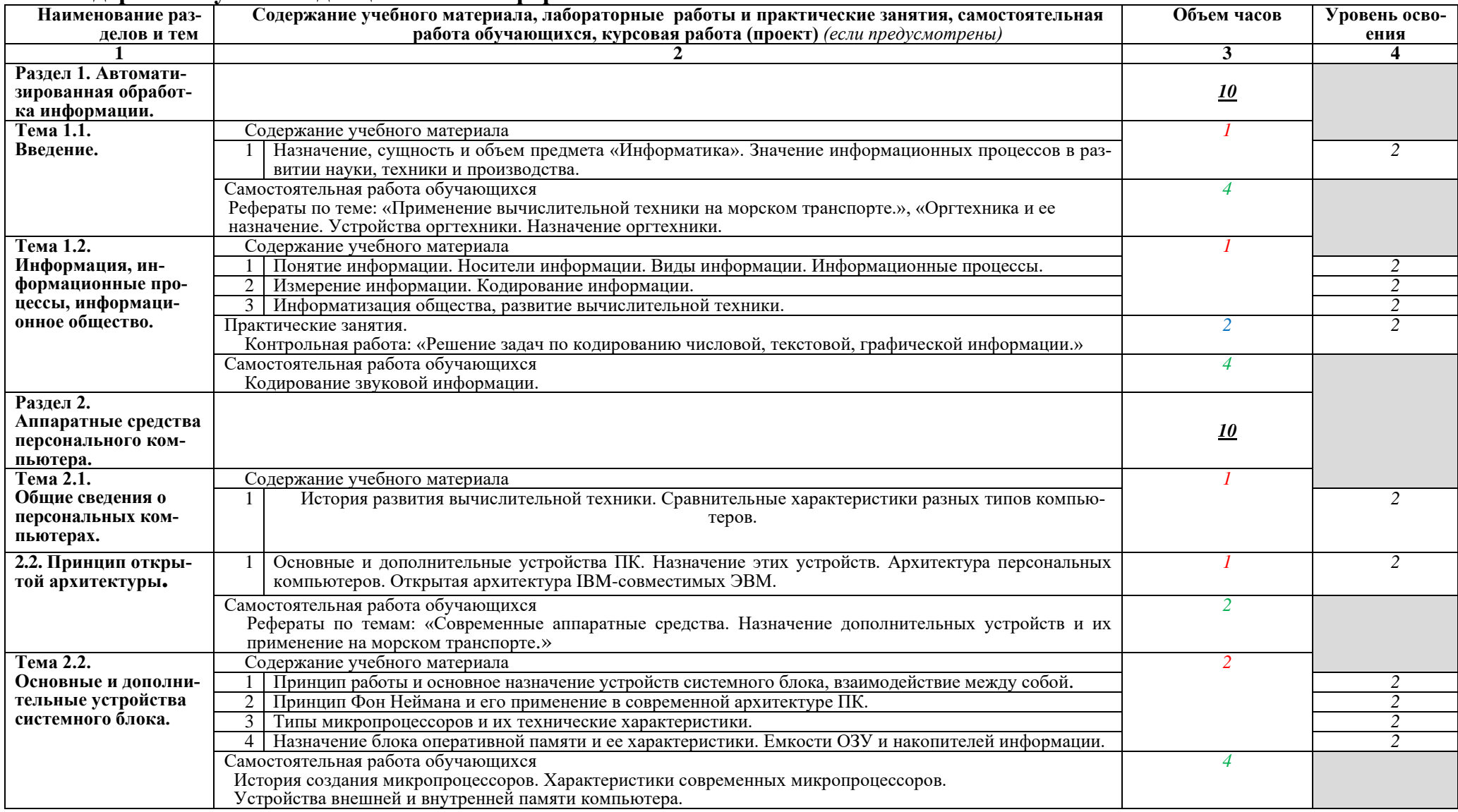

СМК-РПД-8.3-7/1/7- Сахалинское высшее морское училище им. Т.Б. Гуженко – филиал МГУ им.адм. Г.И. Невельского стр. 10 из 17

С:\УМКД\специальность 26.02.05 ЭСЭУ\Информатика.doc

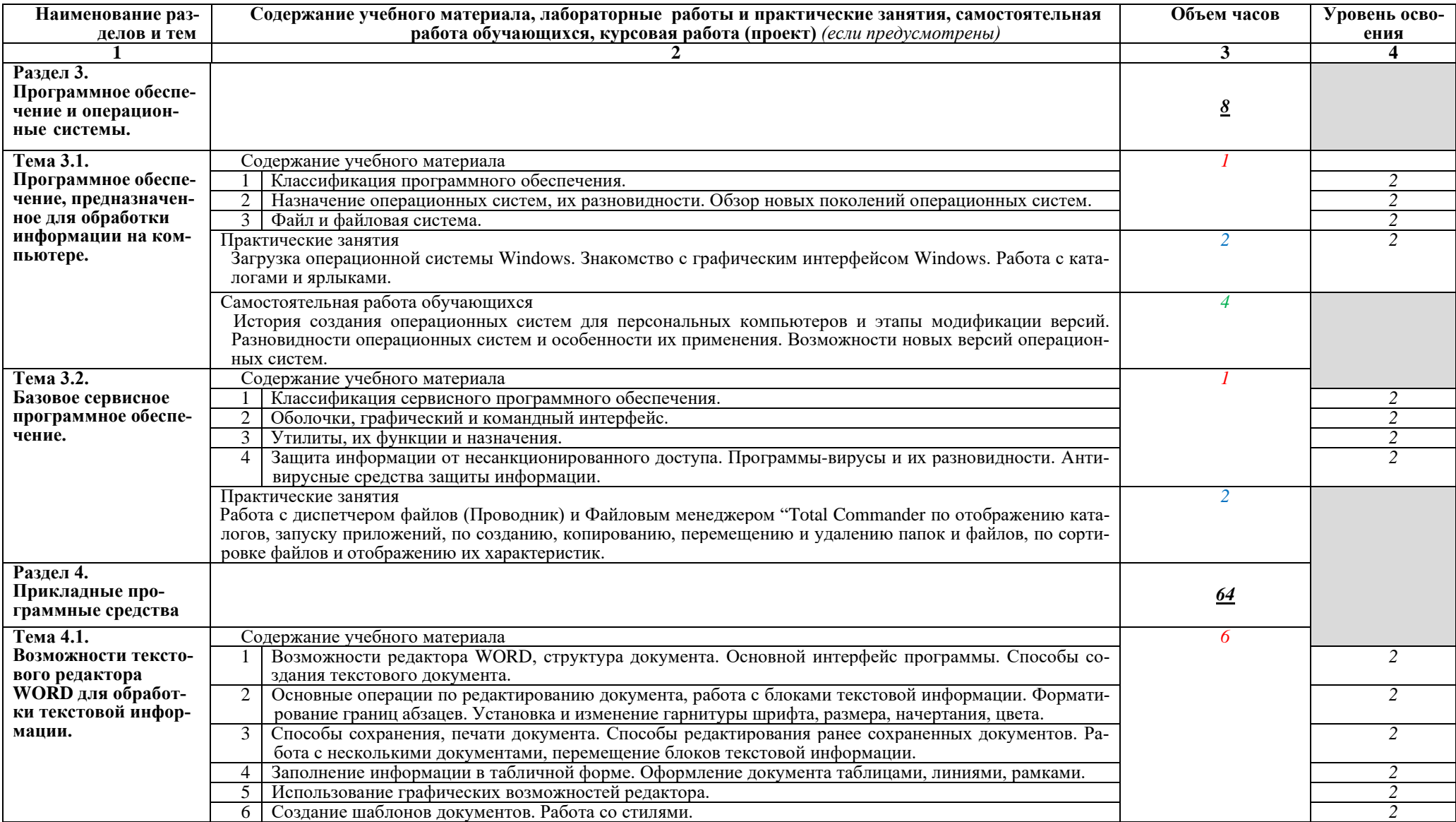

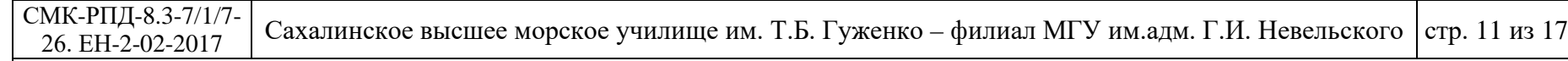

С:\УМКД\специальность 26.02.05 ЭСЭУ\Информатика.doc

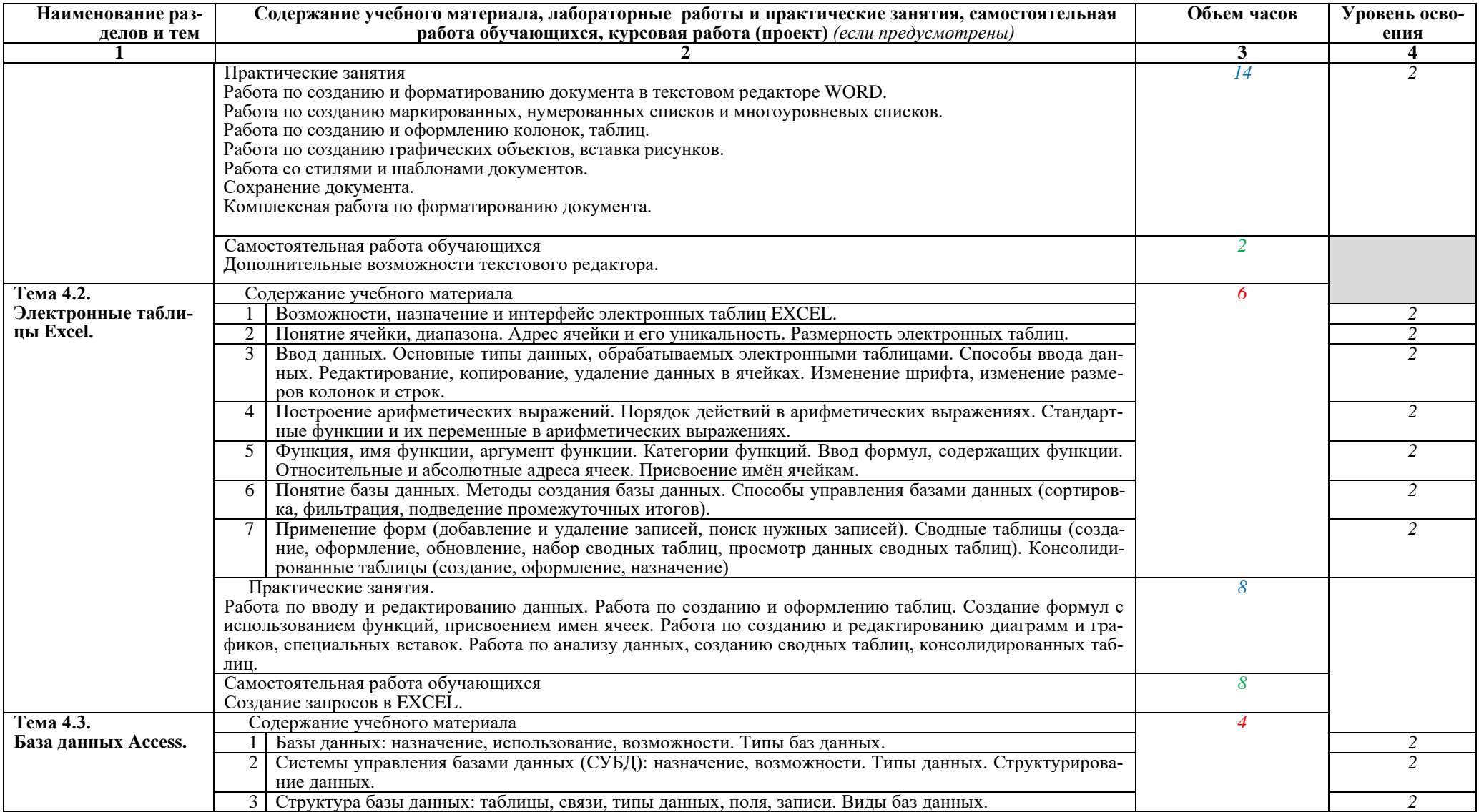

СМК-РПД-8.3-7/1/7-<br>26. ЕН-2-02-2017 Сахалинское высшее морское училище им. Т.Б. Гуженко – филиал МГУ им.адм. Г.И. Невельского стр. 12 из 17

С:\УМКД\специальность 26.02.05 ЭСЭУ\Информатика.doc

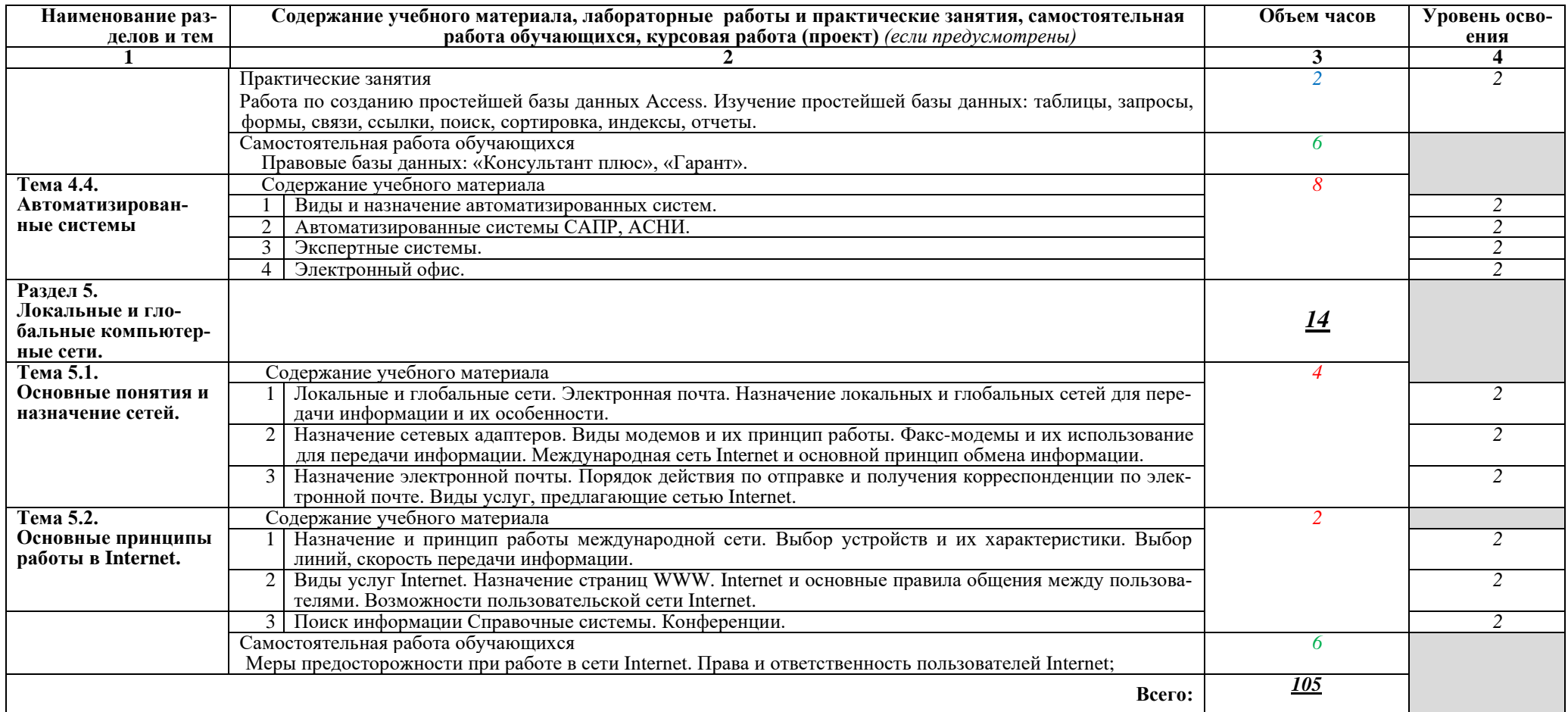

Для характеристики уровня освоения учебного материала используются следующие обозначения:

- 1. ознакомительный (узнавание ранее изученных объектов, свойств);
- 2. репродуктивный (выполнение деятельности по образцу, инструкции или под руководством)
- 3. продуктивный (планирование и самостоятельное выполнение деятельности, решение проблемных задач)

# **3. УСЛОВИЯ РЕАЛИЗАЦИИ ПРОГРАММЫ УЧЕБНОЙ ДИСЦИПЛИНЫ**

# **3.1. Требования к материально-техническому обеспечению**

Реализация учебной дисциплины требует наличия учебного кабинета Информатики.

Оборудование учебного кабинета:

- − компьютерный стол, кресло для преподавателя;
- − компьютерные столы и кресла по количеству рабочих мест обучающихся;
- − плакаты;
- − меловая доска.

Технические средства обучения:

- − персональные компьютеры с лицензированным программным обеспечением;
- − комплект сетевого оборудования для объединения компьютеров в локальную сеть;
- − лазерный принтер;
- − мультимедиа проектор с экраном;
- − устройства вывода звуковой информации: звуковые колонки и наушники.

# **3.2. Информационное обеспечение обучения**

# **Перечень рекомендуемых учебных изданий, Интернет-ресурсов, допол-**

#### **нительной литературы**

Основные источники:

- 1. Основы информатики: учебное пособие/ М.В.Жаров, А.Р. Палтиевич, А.В. Соколов. 2-е изд., перераб. И доп. – М.: ФОРУМ, 2008. – 288с.
- 2. Информационные технологии: учебник. 2 изд. перераб. и доп./О. Л. Голицынв, Н.В. Максимов, Т.Л.Партыка, И.И. Попов. –тМ.: ФОРУМ: ИНФА-М, 2009. – 608с.

# Дополнительные источники:

1. Компьютерные сети. Метод. Указ./составитель С.В.Бернацкая. - Владивосток: Морг. Гос ун-т, 2013. – 36 с.

Интернет-ресурсы:

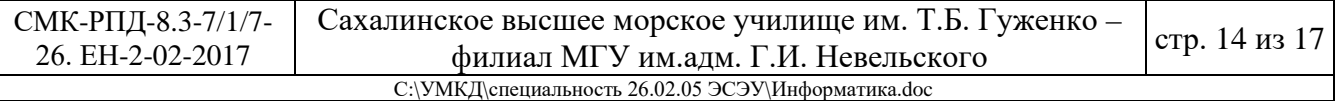

- 1. [<http://fstud.ru/fotoshop/107561-spravochnik-po-rabote-v-adobe](http://fstud.ru/fotoshop/107561-spravochnik-po-rabote-v-adobe-photoshop-cs5.html)[photoshop-cs5.html>](http://fstud.ru/fotoshop/107561-spravochnik-po-rabote-v-adobe-photoshop-cs5.html) – справочник по adobe photoshop;
- 2. [<http://ru.wikipedia.org/wiki/%D0%92%D0%B5%D0%BA%D1%82%D0](http://ru.wikipedia.org/wiki/%D0%92%D0%B5%D0%BA%D1%82%D0%BE%D1%80%D0%BD%D1%8B%D0%B9_%D1%80%D0%B5%D0%B4%D0%B0%D0%BA%D1%82%D0%BE%D1%80) [%BE%D1%80%D0%BD%D1%8B%D0%B9\\_%D1%80%D0%B5%D0%B](http://ru.wikipedia.org/wiki/%D0%92%D0%B5%D0%BA%D1%82%D0%BE%D1%80%D0%BD%D1%8B%D0%B9_%D1%80%D0%B5%D0%B4%D0%B0%D0%BA%D1%82%D0%BE%D1%80) [4%D0%B0%D0%BA%D1%82%D0%BE%D1%80>](http://ru.wikipedia.org/wiki/%D0%92%D0%B5%D0%BA%D1%82%D0%BE%D1%80%D0%BD%D1%8B%D0%B9_%D1%80%D0%B5%D0%B4%D0%B0%D0%BA%D1%82%D0%BE%D1%80) – Векторный графический редактор (Википедия);
- 3. [<http://www.chaynikam.info/foto.html>](http://www.chaynikam.info/foto.html) Компьютер для «чайников»;
- 4. [<http://urist.fatal.ru/Book/Glava8/Glava8.htm>](http://urist.fatal.ru/Book/Glava8/Glava8.htm) Электронные презентации.

# **4. КОНТРОЛЬ И ОЦЕНКА РЕЗУЛЬТАТОВ ОСВОЕНИЯ УЧЕБНОЙ ДИСЦИПЛИНЫ**

Контроль и оценка результатов освоения учебной дисциплины осуществляется преподавателем в процессе проведения практических расчётнографических работ, тестирования, а также выполнения обучающимися индивидуальных заданий, проектов, исследований.

Образовательное учреждение, реализующее подготовку по учебной дисциплине, обеспечивает организацию и проведение промежуточной аттестации и текущего контроля индивидуальных образовательных достижений – демонстрируемых обучающимися знаний, умений и навыков.

Текущий контроль проводится преподавателем в процессе проведения практических занятий, тестирования, а также выполнения обучающимися индивидуальных заданий, проектов, исследований.

Обучение по учебной дисциплине завершается промежуточной аттестацией в форме дифференцированного зачёта.

Формы и методы промежуточной аттестации и текущего контроля по учебной дисциплине доводятся до сведения обучающихся не позднее начала двух месяцев от начала обучения по основной профессиональной образовательной программе.

Для промежуточной аттестации и текущего контроля образовательными учреждениями создаются фонды оценочных средств (ФОС).

ФОС включают в себя педагогические контрольно-измерительные материалы, предназначенные для определения соответствия (или несоответствия) индивидуальных образовательных достижений основным показателям оценки результатов подготовки (таблица).

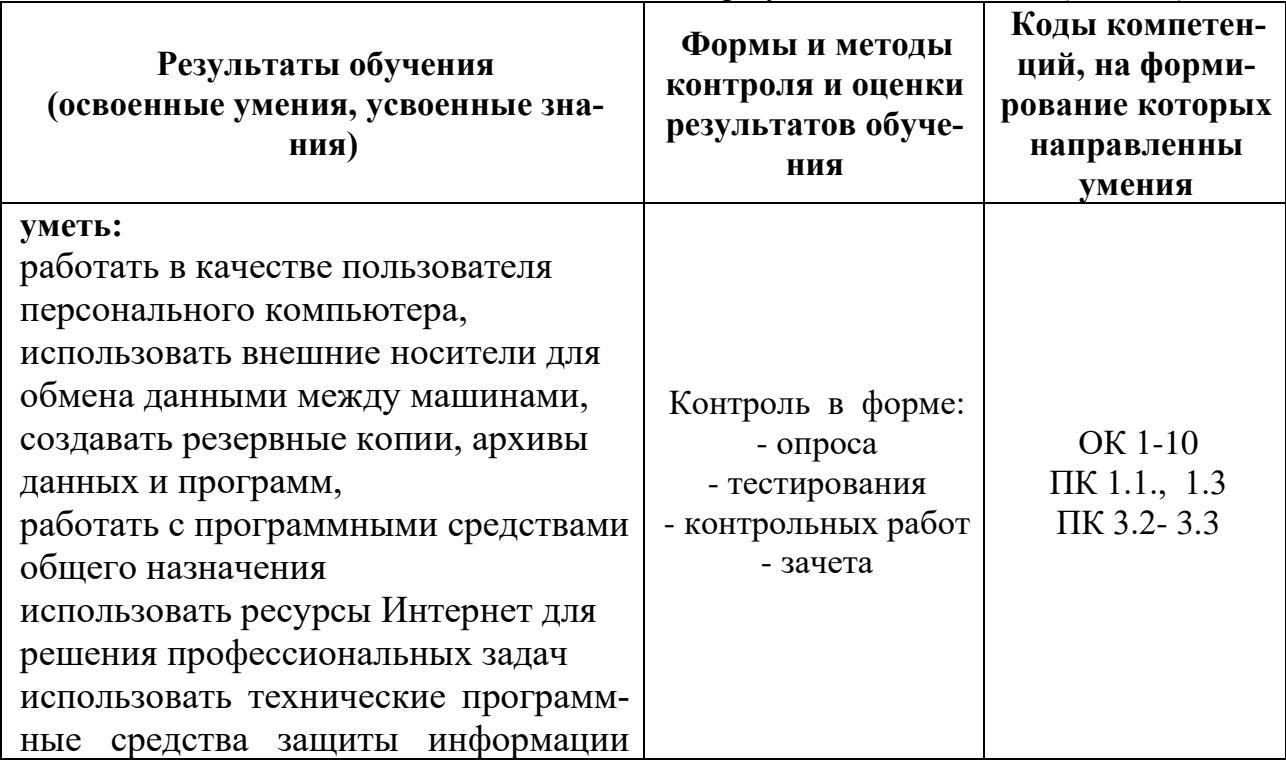

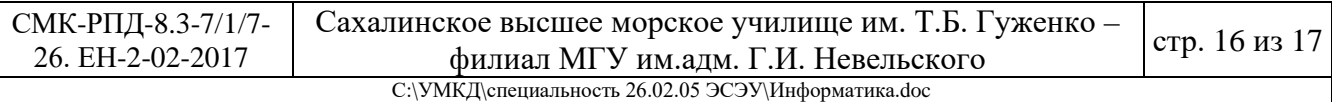

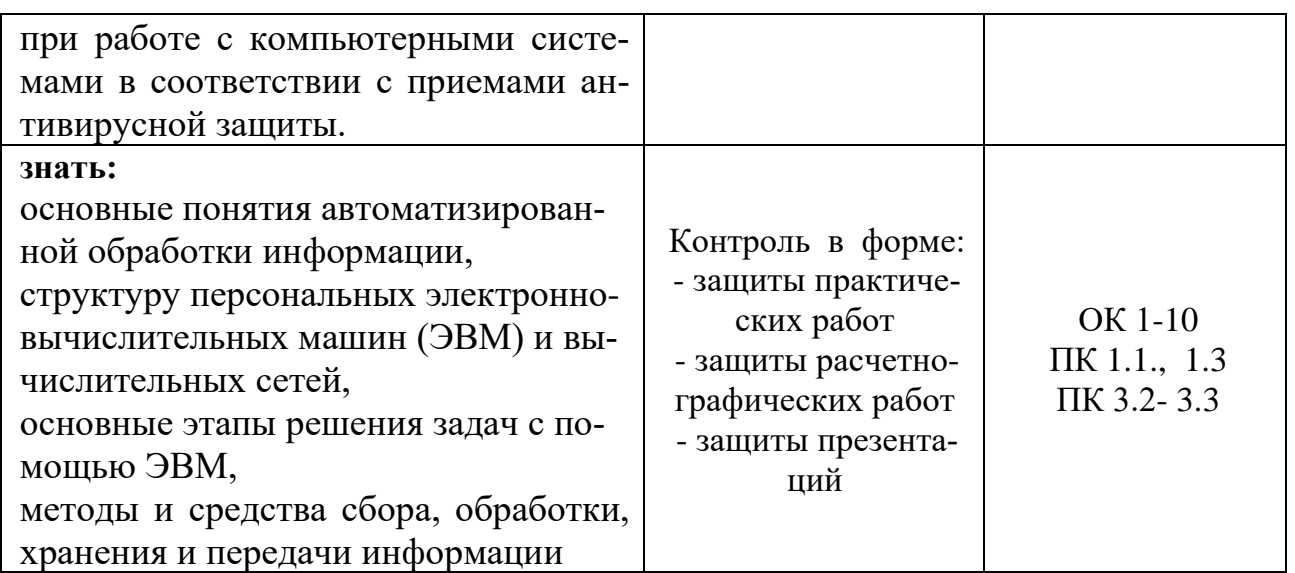

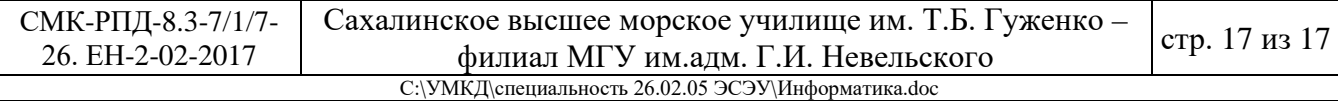